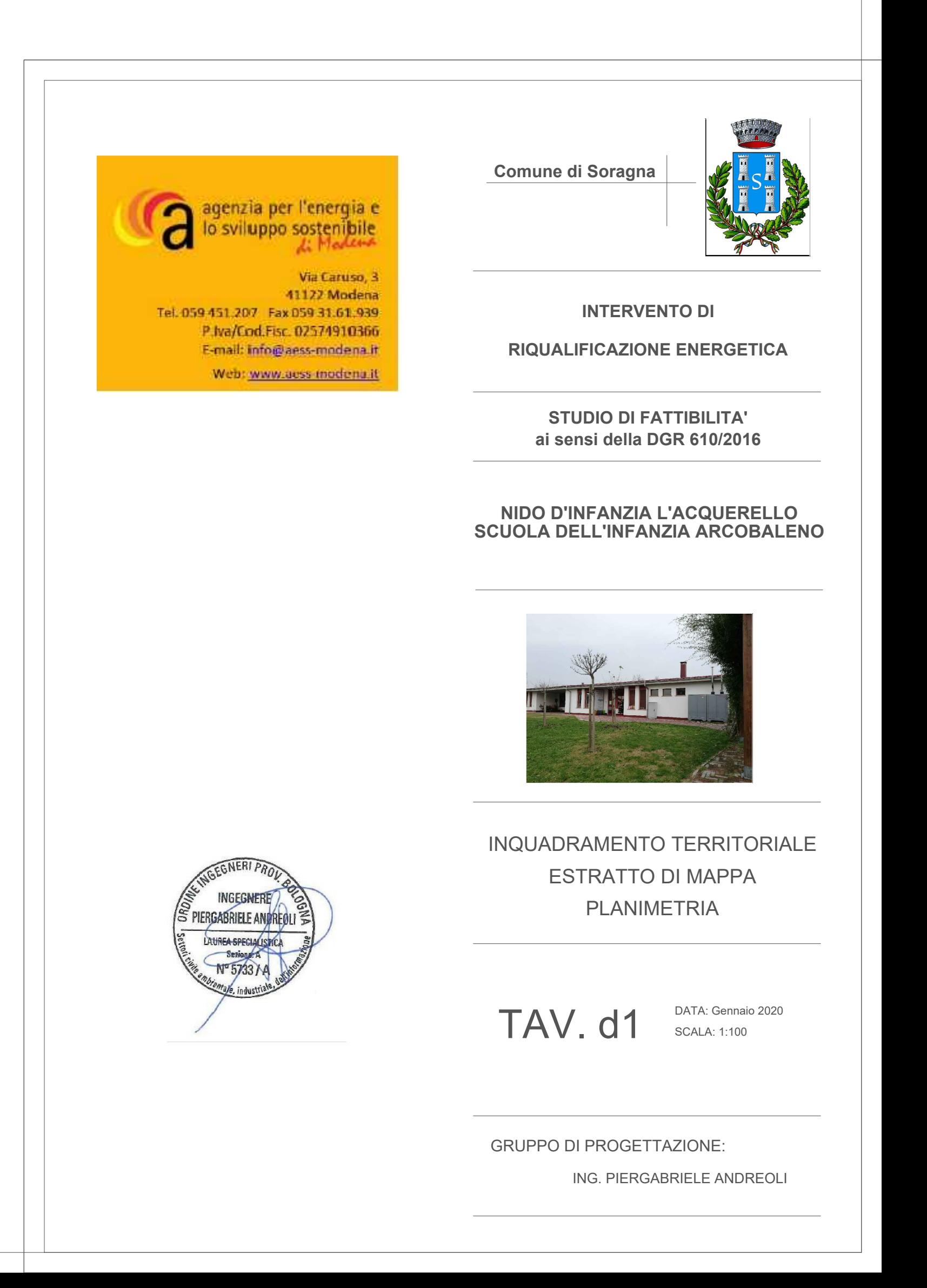

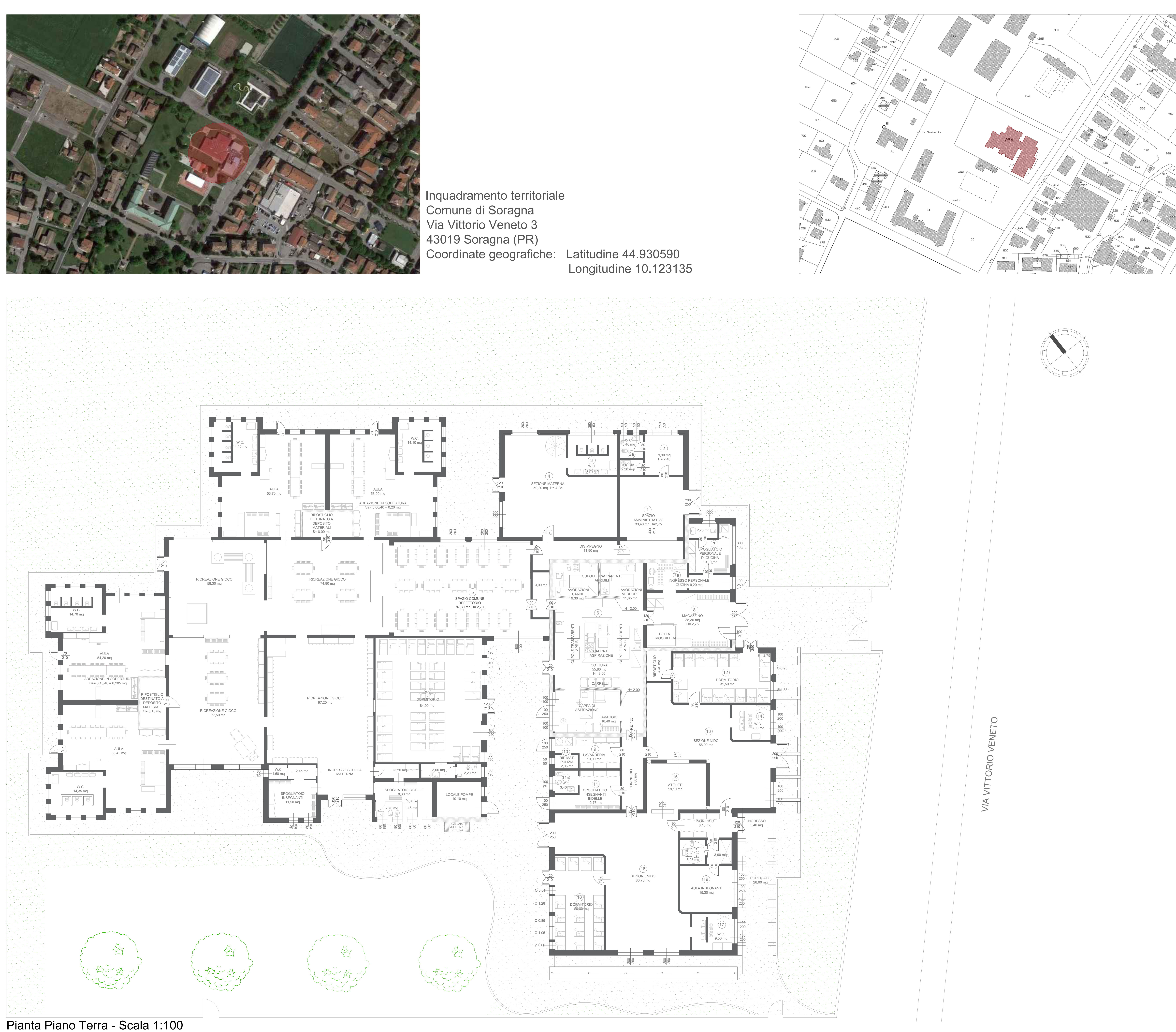

Estratto di mappa Comune di Soragna Provincia: Parma (PR) Foglio: 26 Particella: 264

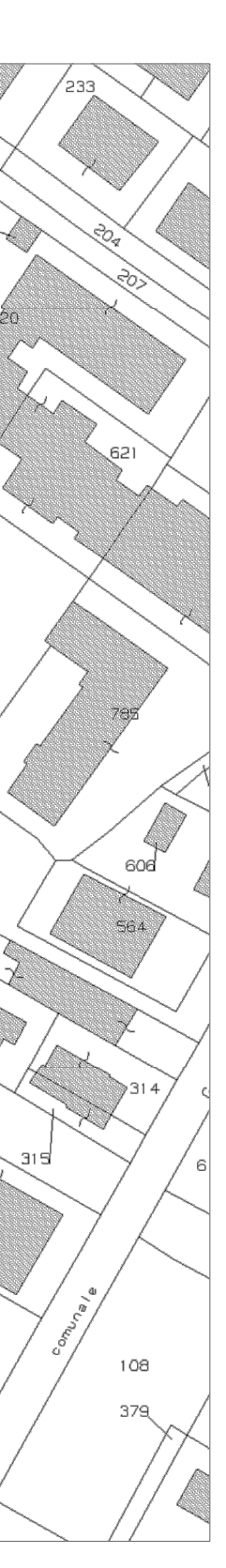